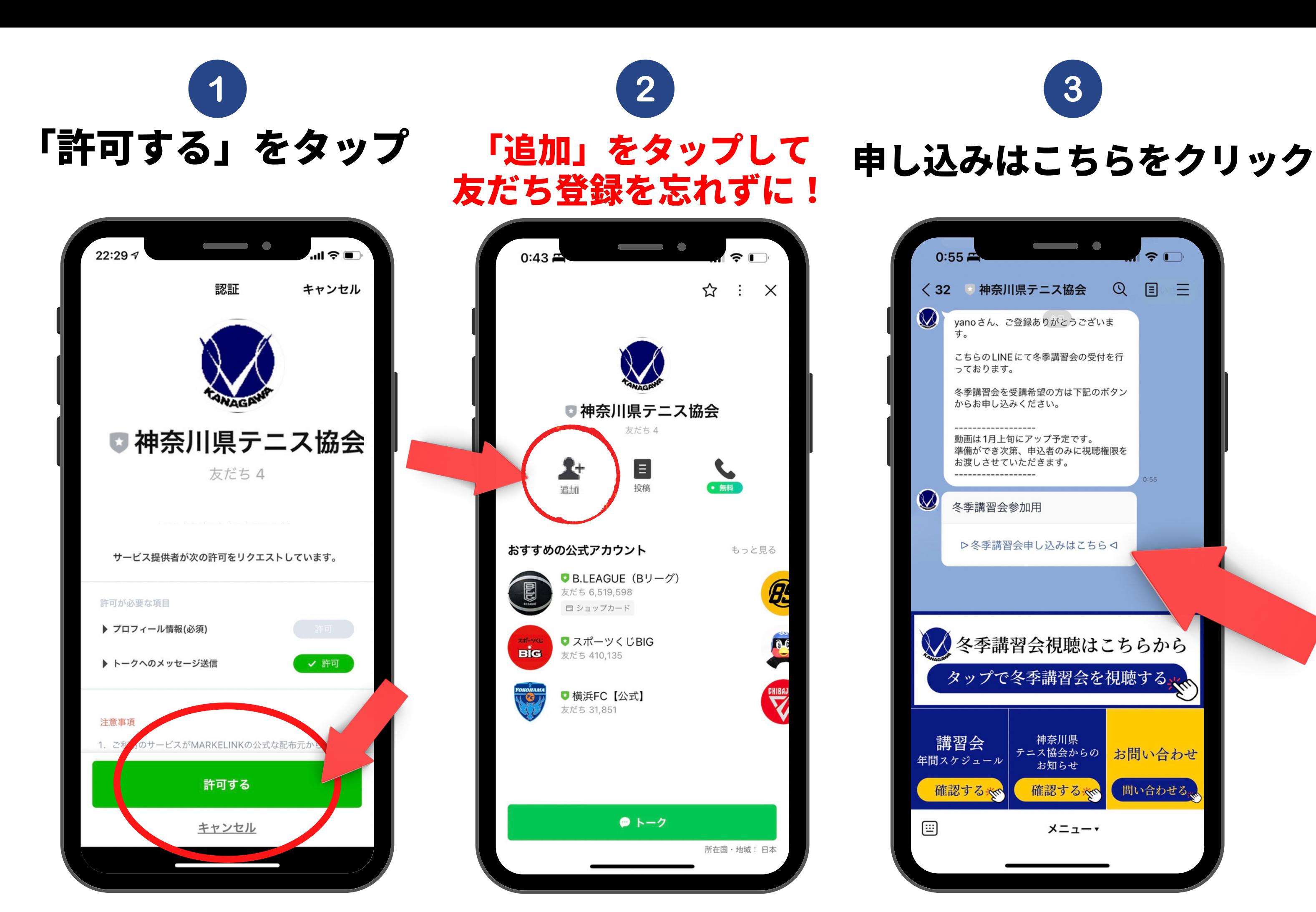

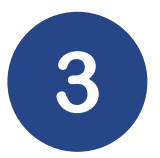

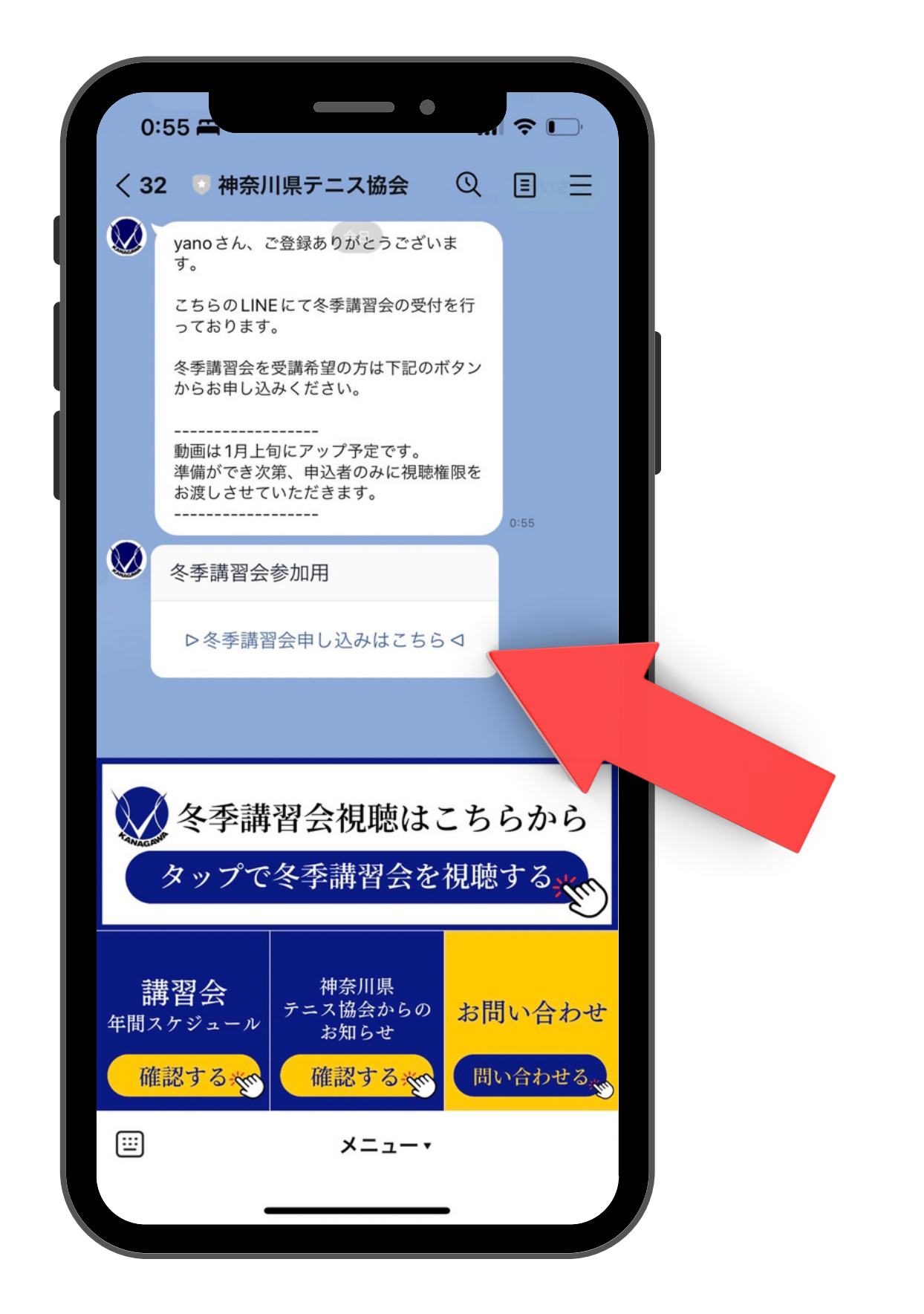

## 冬季講習会申し込みフォーム

【ポイント付与の条件】

- ・アンケート回答後に送られる1.5時間の動画を2本(トータル3時間)視聴
- ・1200文字以上のレポートを提出
- ・期限内に入金の完了

## 【動画視聴】

・こちらのLINE公式アカウントにて準備でき次第アナウンスをさせていただきます。

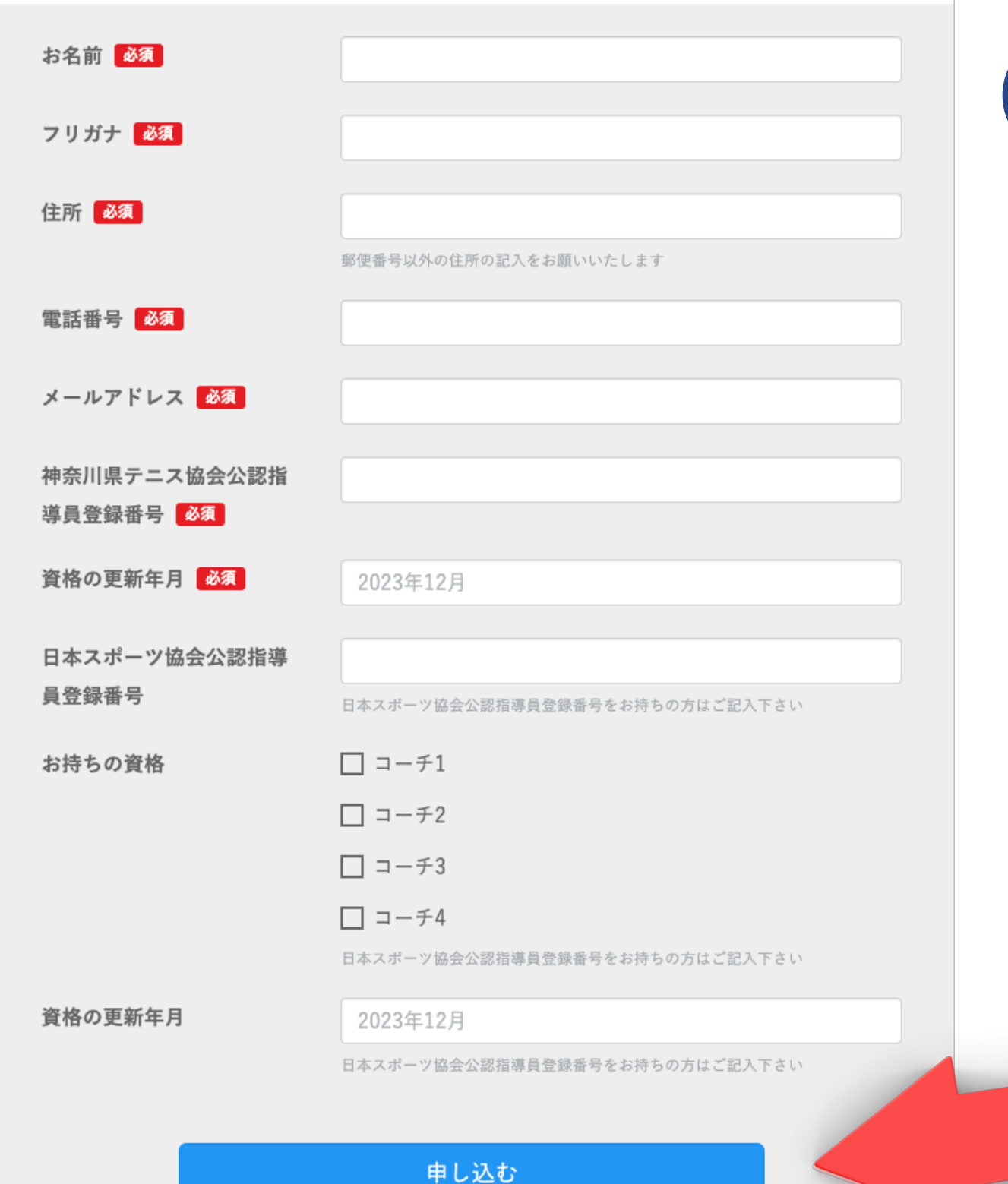

 $\overline{4}$ 

5

## 必要事項を記入の上「申し込む」をクリック

以上で冬季講習会の申し込みが完了です。 その後のアナウンスに従い、参加費用の お振込みをお願いいたします。